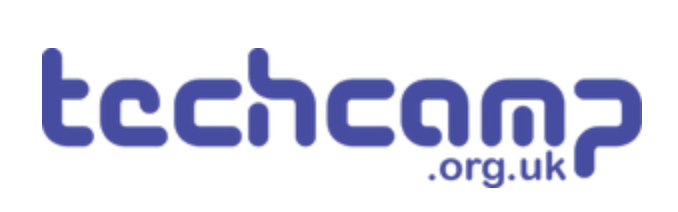

# **B - Save our Robot!**

What if our robot gets in trouble half way across the planet? Let's make a program so it can transmit S.O.S in Morse Code to let us know if its in trouble!

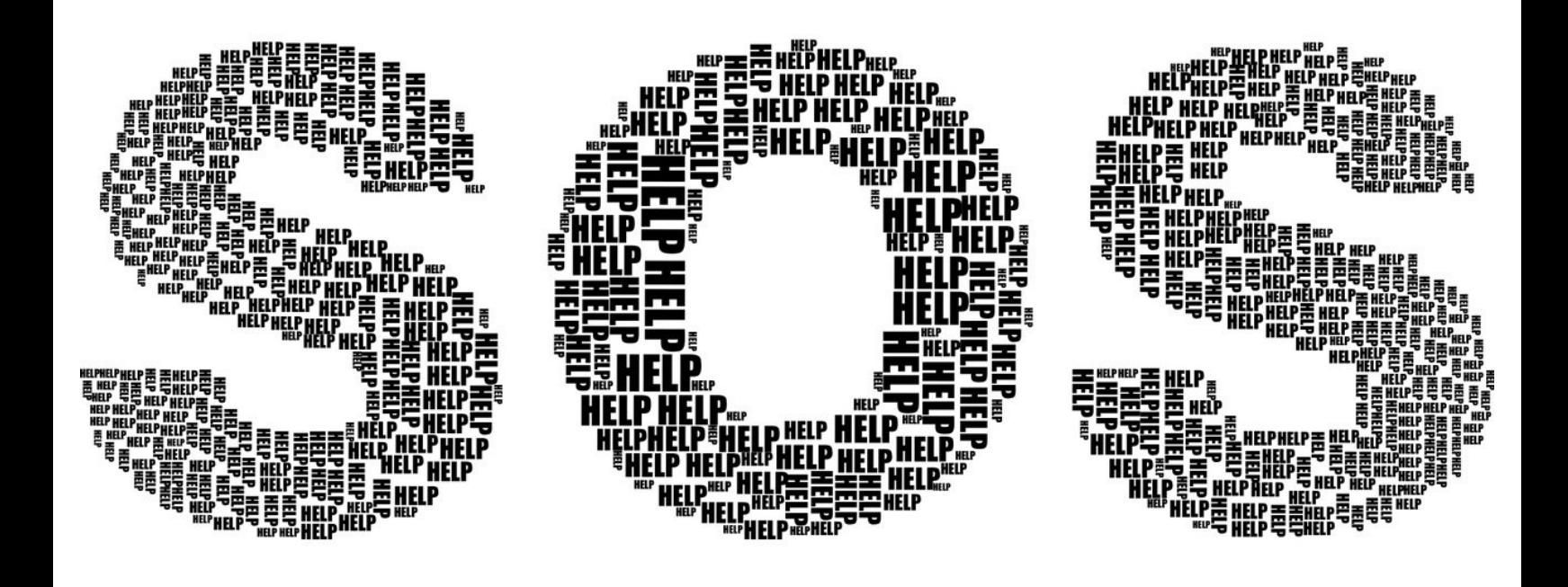

# **INTRODUCTION**

What if our robot gets in trouble half way across the planet? Let's make a program so it can transmit S.O.S in Morse Code to let us know if its in trouble!

### **Step 1**

#### **Morse Code?**

- Having red/green LEDs is a great start to communicating with our robot
- What if we want to communicate more than just red or green?
- **Morse Code** allows us to send any letter or number we like, just using a single light or buzzer!
- Watch the video to find out more.

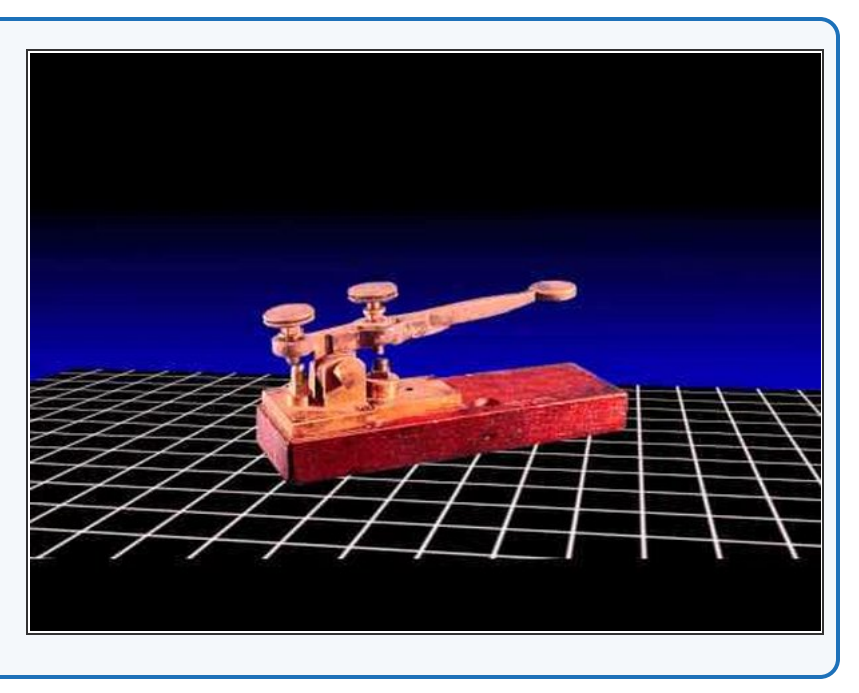

#### **Step 2**

## **Letter S**

- Let's write a program that will send the **letter S.**
- In the picture is a program to send **1 dot** with the red LED. For your **sleep()** lines, we suggest:  $\bullet$ 
	- **100 milliseconds** for a dot
	- **1000 milliseconds** for a dash
- **Extend** the program in the picture to send **3 dots,** which is an **S** - your red LED module should still be plugged in to **P1** like the last lesson!

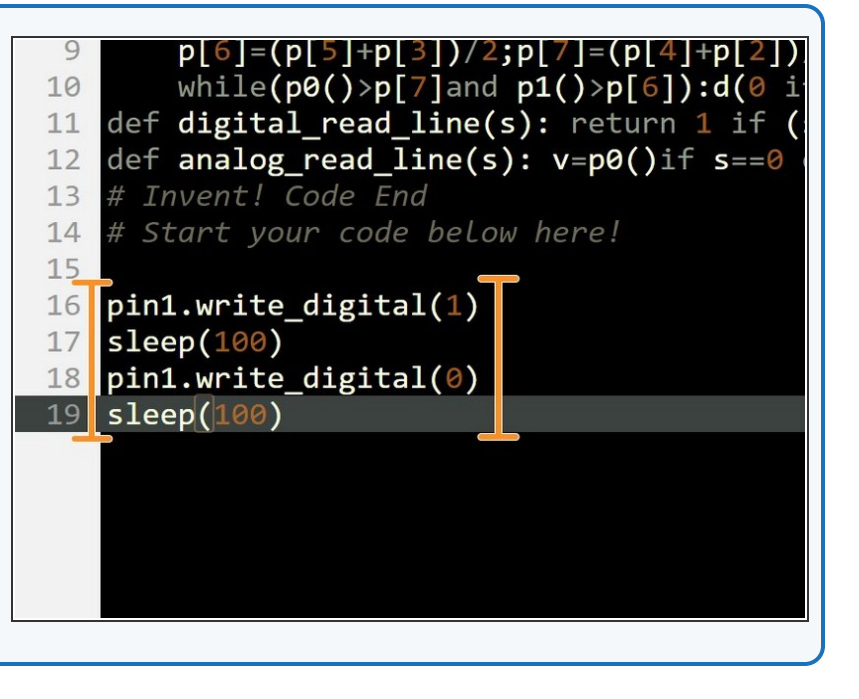

# **Make it Shorter**

**Step 3**

- Good programs always try **not to repeat code that does the same thing,** so the program is as small and efficient as possible.
- We could put the code for one dot in a **while True:** loop, but this would just do dots **forever** - not what we want!
- We are going to use a **for loop** to repeat something a set number of times.

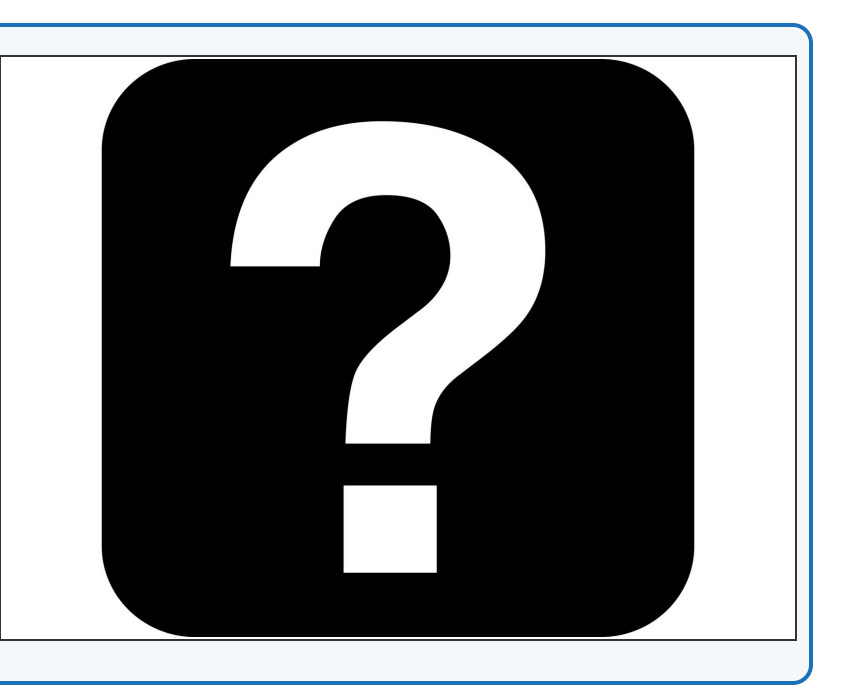

#### **Step 4**

## **For Loops**

- A **for loop** needs 3 things:
	- An **iterable** this is something that Python uses to count how many times the loop has run. It can be called anything you like - we have called it **x** in this example.  $\bullet$
	- A **range** to iterate over a range in Python just creates a list of numbers, starting from the first one (0 in this case) and up to, but not including, the last one (3). So our range is **0,1,2.**
	- **Some code to run each time** this is just like the while loop from before and can be as long or as complicated as you like!  $\bullet$
- So this for loop starts with **x=0.** After the first loop run, x is increased to **1**. After the second it is increased to **2**, the code then runs a final time and the loop will finish. So this loop will run **3 times**.

Don't forget - just like a while loop, we need the **colon (:)** after the iterable and range, and any code you want to run in the loop needs to be **indented**.

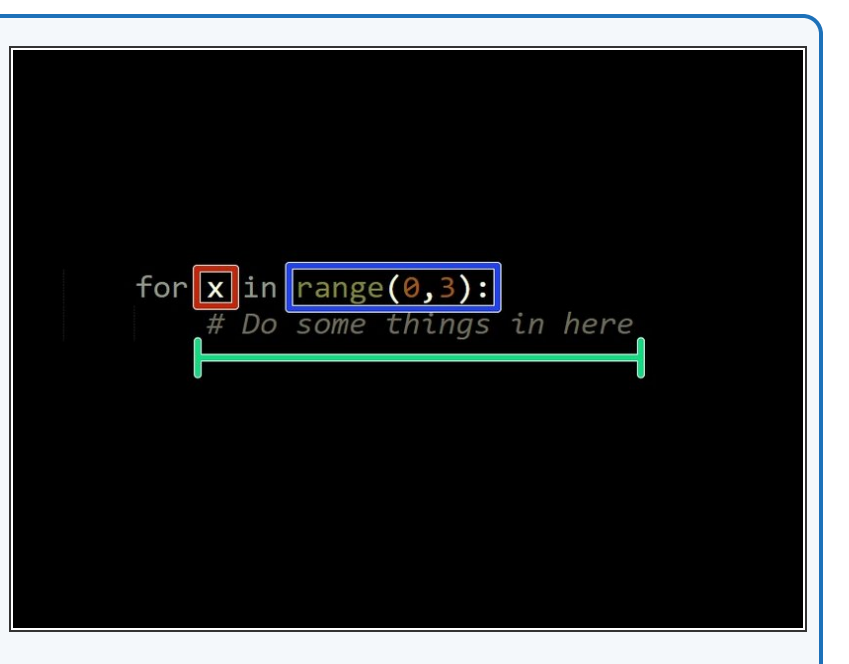

# **Use the for loop**

- Put your code to send a **dot** with the red LED **inside** the for loop, so your robot sends an 's' with much less code.  $\bullet$
- **Try changing the range,** and see how it affects how many dots get sent!

def digital\_read\_line(s): return 1 if 11 def analog\_read\_line(s):  $v=p\theta()$ if s==0  $12$ 13 # Invent! Code End 14 Start your code below here! 15 16 for **x** in range $(0, 3)$ : 17 pin1.write\_digital(1) 18 sleep(100) 19  $pin1.write\_digital(0)$ 20  $\_$ sleep(100)

#### **Step 6**

**Step 5**

#### **Indentation**

- Let's talk a bit more about **indentation** we have already been doing it inside the for and while loops.
- **Indentation** is very important in programming it makes it easy for **others** to read your code, and for **you** to read it later!
- You can **indent** a line by pressing the **TAB** key.
- In most languages, indentation is optional and only serves to make the code easier to read - however, in Python it is **not optional!**
- **Python uses indentation to define which lines of code are inside other things** - for example which lines of code should be repeated in a loop. See how all of the lines inside the for loop are indented the same?  $\bullet$

You should always make sure Python code is indented correctly - **things won't work properly otherwise.**

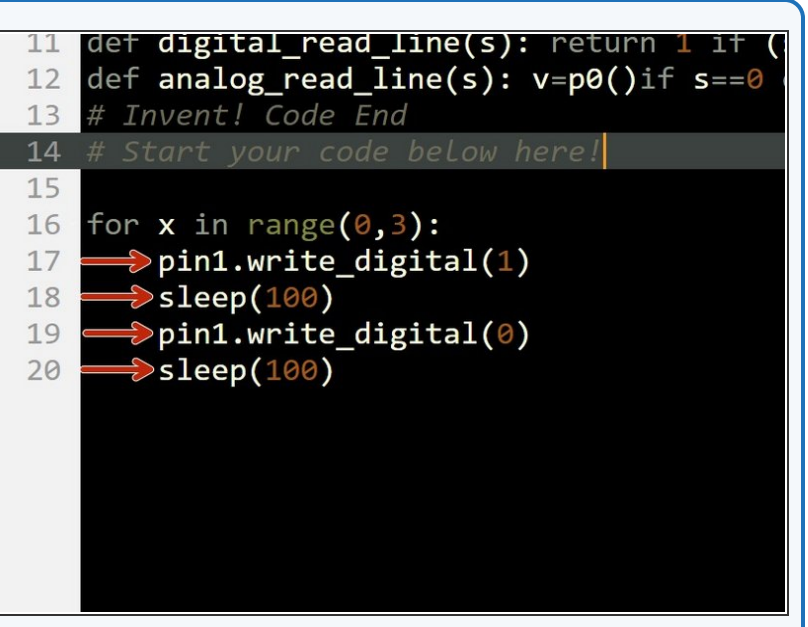

#### **Step 7**

# **Gaps Between Letters**

- You might have noticed when you were listening to the code, that **between the letters** we need **longer gaps** so you can tell when they **start and finish.**  $\bullet$
- A time of **2 seconds** works well.
- Put your for loop that flashes an S inside a **while True:** loop, so it flashes S forever, and **add a wait block** so there is a **gap of seconds between each S.**  $\bullet$
- Make sure it is **indented properly** the first line of the for loop should be indented **once** as it is inside the while loop, and the code inside the for loop should be indented **twice** - it is inside the while loop **and** the for loop!

#### T anaiog\_reau\_ine(s).  $V = \mathsf{p}\mathsf{p}(\mathsf{y} \perp$ 13 # Invent! Code End 14 # Start your code below here! 15 while True: 16 for  $x$  in range( $0,3$ ): 17 pin1.write\_digital(1) 18 19  $sleep(100)$  $pin1.write digital(0)$ 20  $21$  $sleep(100)$

# **Step 8**

## **SOS Flasher**

- Let's make a program to get our robot to flash **SOS** using an LED, in case it has a problem.
- Your program should flash the sequence of dots and dashes required for the letters SOS - for bonus points put it in a while loop to make it flash SOS **forever!**
- Try to shorten your program using **for loops** you will need **3 separate loops**, or 2 if you're really clever!

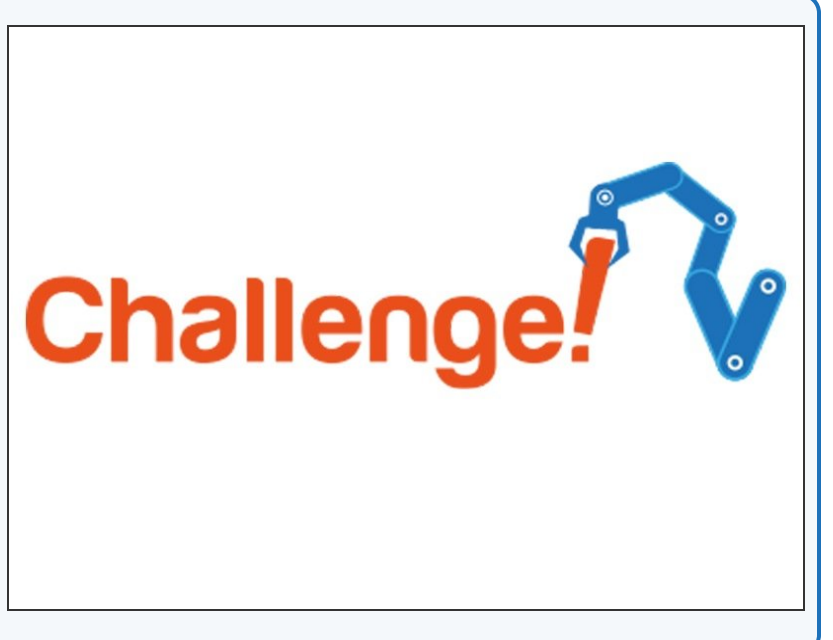

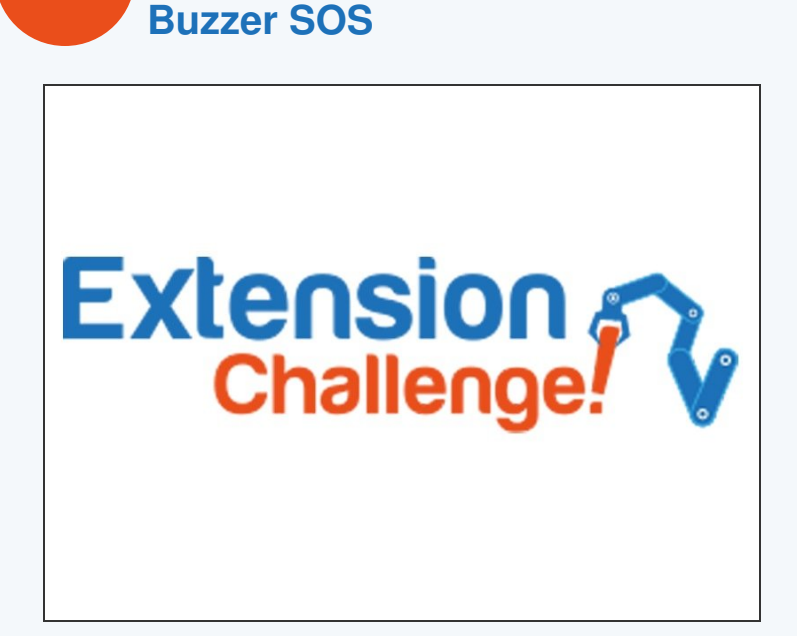

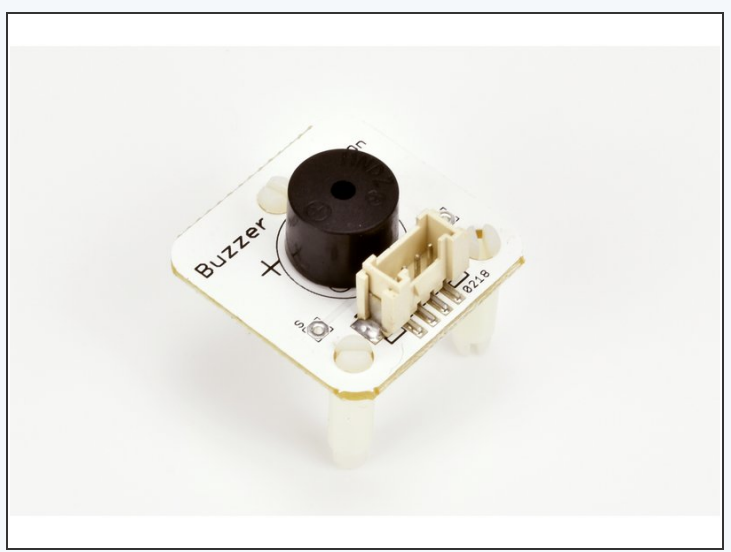

- Using lights for Morse Code is great for long distances, such as between two ships, but what if you are looking the other way when your robot is in trouble?  $\bullet$
- Replace your LED module with the **buzzer module** like in the picture, so your robot buzzes SOS instead.
- If you're feeling really clever, put the LED module back into another output and add some more code so it flashes **and** buzzes the sequence for S.O.S!  $\bullet$

This document was generated on 2022-01-01 09:46:45 PM (MST).

**Step 9**